## SAP ABAP table RCPS IDL OPR RELATION {Relationships}

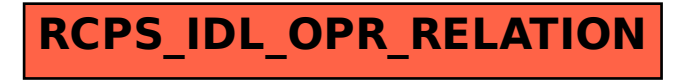